# **C9530-404Q&As**

IBM Integration Bus V9.0 Solution Development

### **Pass IBM C9530-404 Exam with 100% Guarantee**

Free Download Real Questions & Answers **PDF** and **VCE** file from:

**https://www.leads4pass.com/c9530-404.html**

100% Passing Guarantee 100% Money Back Assurance

Following Questions and Answers are all new published by IBM Official Exam Center

**C** Instant Download After Purchase

**83 100% Money Back Guarantee** 

365 Days Free Update

**Leads4Pass** 

800,000+ Satisfied Customers

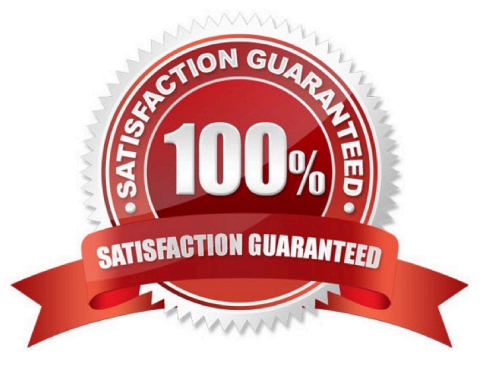

## **Leads4Pass**

#### **QUESTION 1**

A message flow contains multiple nodes that reference the same database. In the production environment, all nodes should refer to a database called CLAIMS. In the test environment, all nodes should refer to a database calledCLAIMSTEST.

What can the solution developer do to ensure that all nodes refer to the same database when the message flow is deployed in the target environment?

A. Create a configurable service for the database.

- B. Promote the Data Source property on each node to a single message flow property.
- C. Set the database name in theLocalEnvironment.Destination.Databasetree location.

D. Declare a shared variable and set the Data Source property on each node to the shared variable.

#### Correct Answer: B

#### **QUESTION 2**

A solution developer needs to create or reconfigure the security identity to connect to a Websphere eXtreme Scale secure grid.

Which command should the developer use to accomplish this task?

- A. mqsisetdbparms
- B. mqsisetsecurity
- C. mqsimanagexalinks
- D. mqsicreateconfigurableservice

Correct Answer: B

#### **QUESTION 3**

A company plans to emit Common Base Events to monitor the service level agreements for the Integration Bus application. To achieve this, a solution developer has to produce monitor profiles to emit events.

Which XPath expression can the developer use to produce suitable results?

- A. \$Body/Message
- B. \$LocalEnvironment
- C. \$Root/Soap/Body
- D. \$Root/Soap/Header

### **Leads4Pass**

Correct Answer: B

#### **QUESTION 4**

A solution developer is asked by a deployment team about options to deploy BAR files that provide just deployment capabilities.

Which option provides only deployment capabilities, and does not provide packaging capabilities?

- A. Commands on AIX
- B. Commands on Windows and Linux
- C. IBM Integration web user interface
- D. Integration API and IBM Integration Explorer

Correct Answer: C

#### **QUESTION 5**

A solution developer wants to use the message flow debugger to troubleshoot a problem with a deployed flow.

What steps must the developer do to prepare for a debug session from within the Integration Toolkit?

A. Launch the debugger by right clicking the integration server where the flow is deployed. Set Java debug port if not already configured. Add at least one breakpoint to the flow to be debugged. Edit Source Lookup Path and add a container to source lookup path.

B. Launch the debugger by right clicking the flow deployed. Set Java debug port if not already configured. Add at least one breakpoint to the flow to be debugged.

Edit Source Lookup Path and add a container to source lookup path.

C. Launch the debugger by right clicking the flow deployed. Set Java debug port from the command line. Add at least one breakpoint to the flow to be debugged. Edit Source Lookup Path and add a container to source lookup path.

D. Launch the debugger by right clicking theintegration server where theflowisdeployed. Set Java debug portif not already configured. Add at least one breakpoint to the flow to be debugged. Add a container to source lookup path.

Correct Answer: C

[C9530-404 PDF Dumps](https://www.leads4pass.com/c9530-404.html) [C9530-404 VCE Dumps](https://www.leads4pass.com/c9530-404.html) [C9530-404 Braindumps](https://www.leads4pass.com/c9530-404.html)